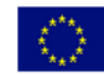

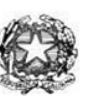

## Istituto di Istruzione Superiore "Enrico Fermi" - Alghero

Via XX settembre nº 229, 07041 Alghero - Cod. Mecc. SSIS027005, cod. Fiscale 92128480909 - tel. 079 984848 fax 079 984414 Sito Web: www.liceoalghero.edu.it e-mail: SSIS027005@istruzione.it PEC: SSIS027005@pec.istruzione.it

Sedi Associate: Liceo Scientifico "Enrico Fermi" - Liceo Classico "Giuseppe Manno" - Liceo Artistico "Francesco Costantino"

Circolare n. 154 Alghero 28 marzo 2022

Al personale Docente e ATA Alla DSGA Al Sito WEB A SCUOLANEXT

Oggetto: Comunicazione indizione assemblea sindacale regionale della FLC CGIL Sardegna in orario di servizio per il personale della scuola.

L'organizzazione sindacale indice per il giorno 30 marzo 2022 due assemblea sindacali in orario di servizio per le scuole di ogni ordine e grado:

Assemblea primo turno ore 11.30 - 13.30 Assemblea secondo turno ore 14.30 - 16.30 Le assemblee in modalità videoconferenza si svolgeranno sulla piattaforma Google Meet: Assemblea Scuola FLC CGIL Sardegna, mercoledì, 30 marzo · 14:30 – 16:30

Informazioni per partecipare di Google Meet Link alla videochiamata[: https://meet.google.com/brk-dihw-qep](https://meet.google.com/brk-dihw-qep) Oppure digitare: (IT) +39 02 8732 3639 PIN: 296 264 011# Altri numeri di telefono: https://tel.meet/brk-dihw-qep?pin=4644155453746

SARÀ PRESENTE MANUELA CALZA, SEGRETARIA NAZIONALE FLC CGIL

Ordine del giorno:

- ELEZIONI RSU 2022
- RINNOVO CCNL
- SITUAZIONE SINDACALE

*Il personale interessato è invitato a presentare domanda di partecipazione entro le ore 10,00 del 29/03/2022 seguendo le indicazioni operative di seguito riportate; si precisa che la mancata comunicazione nei tempi e con le modalità previste comporta la non partecipazione all'assemblea.*

> Il Dirigente Scolastico *Mario Peretto*

Documento firmato digitalmente ai sensi del C.A.D. e disposizioni ad esso connessi PERETTO MARIO 28.03.2022 07:19:16 UTC

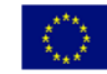

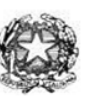

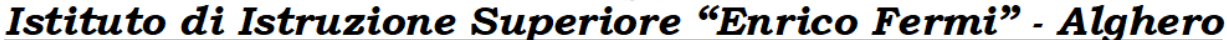

Via XX settembre nº 229, 07041 Alghero - Cod. Mecc. SSIS027005, cod. Fiscale 92128480909 - tel. 079 984848 fax 079 984414 Sito Web: www.liceoalghero.edu.it e-mail: SSIS027005@istruzione.it PEC: SSIS027005@pec.istruzione.it

Sedi Associate: Liceo Scientifico "Enrico Fermi" - Liceo Classico "Giuseppe Manno" - Liceo Artistico "Francesco Costantino"

## **Procedure operative:**

- 1) Aprire il browser internet preferibilmente **Mozilla** (internet Explorer, Chrome, etc.) N.B. QUALORA NON SI RIUSCISSE A VISUALIZZARE LE RICHIESTE UTILIZZARE MOZILLA COME BROWSER. Digitare [www.portaleargo.it](http://www.portaleargo.it/) e selezionare l'applicazione SCUOLANEXT, per entrare direttamente nella pagina dilogin: [https://www.portaleargo.it/argoweb/scuolanext/common/login\\_form.jsp#](https://www.portaleargo.it/argoweb/scuolanext/common/login_form.jsp)
- 2) Collegarsi con le proprie credenziali
- 3) Una volta entrati nella propria area riservata selezionare la voce a sinistra "DATIDI SERVIZIO E CONTABILI"
- 4) Selezionare l'icona col simbolo in cui compare la chiocciola (@) rossa:

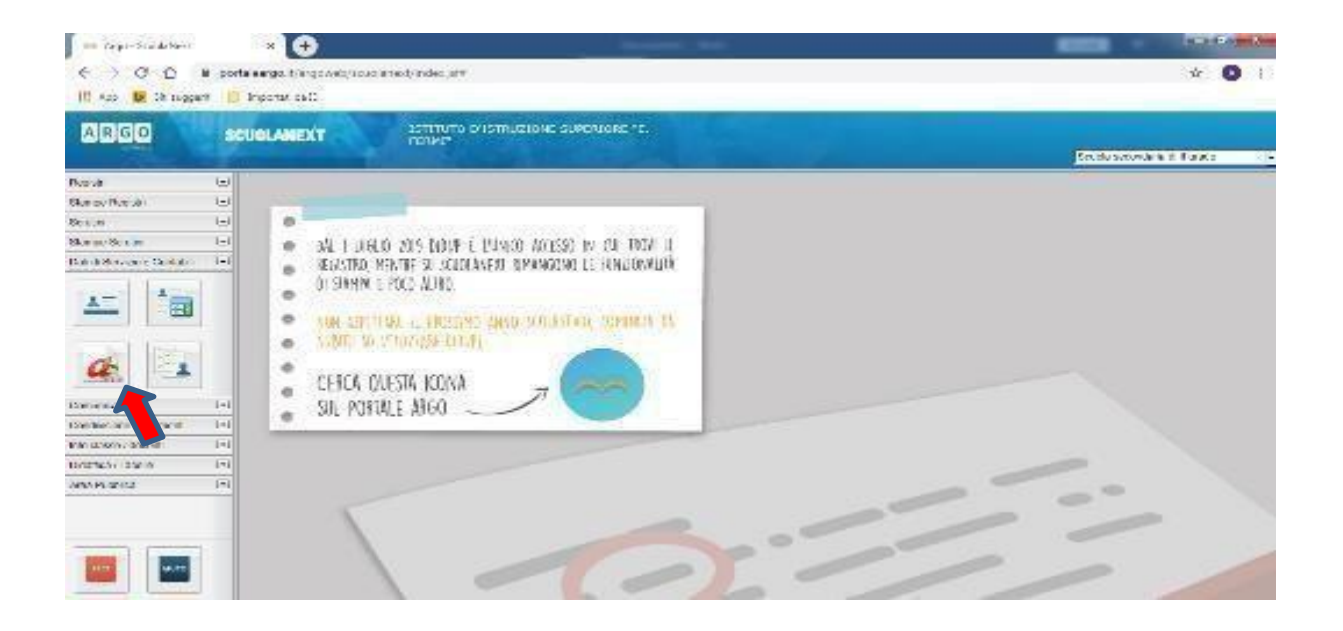

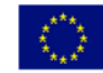

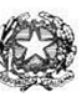

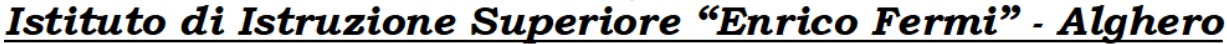

Via XX settembre nº 229, 07041 Alghero - Cod. Mecc. SSIS027005, cod. Fiscale 92128480909 - tel. 079 984848 fax 079 984414 Sito Web: www.liceoalghero.edu.it e-mail: SSIS027005@istruzione.it PEC: SSIS027005@pec.istruzione.it

Sedi Associate: Liceo Scientifico "Enrico Fermi" - Liceo Classico "Giuseppe Manno" - Liceo Artistico "Francesco Costantino"

5) Si visualizzerà la seguente schermata. Per effettuare una nuova richiesta di congedobisognerà premere sul pulsante bianco e verde in alto a destra con scritto "NUOVARICHIESTA"

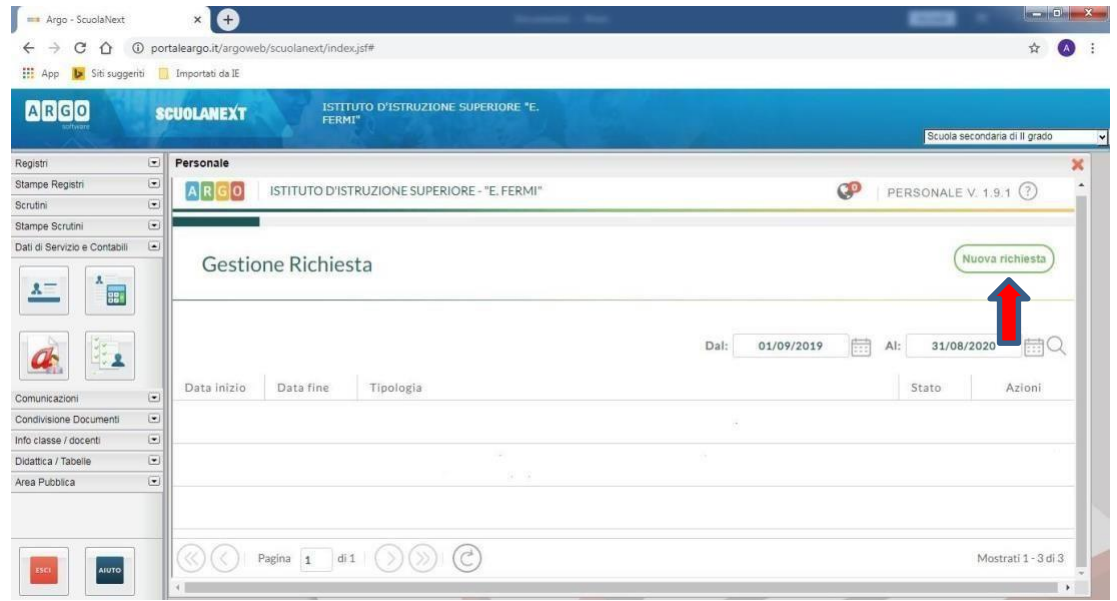

6) Dal Menu a tendina, indicato con la freccia rossa, selezionare"ORARIA"

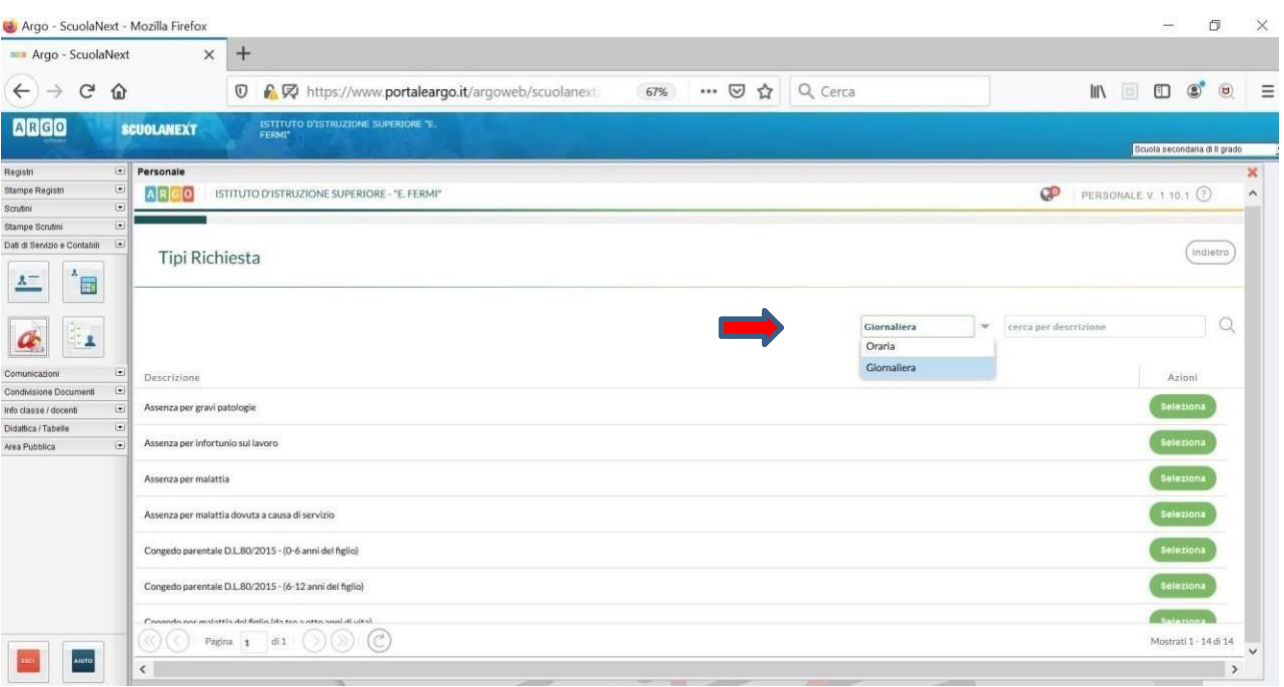

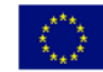

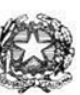

## Istituto di Istruzione Superiore "Enrico Fermi" - Alghero

Via XX settembre nº 229, 07041 Alghero - Cod. Mecc. SSIS027005, cod. Fiscale 92128480909 - tel. 079 984848 fax 079 984414 Sito Web: www.liceoalghero.edu.it e-mail: SSIS027005@istruzione.it PEC: SSIS027005@pec.istruzione.it

Sedi Associate: Liceo Scientifico "Enrico Fermi" - Liceo Classico "Giuseppe Manno" - Liceo Artistico "Francesco Costantino"

7) Dall'elenco che compare in basso selezionare "Partecipazione ad assemblea sindacale", premendo il pulsante bianco e verde indicato dalla freccia rossa in figura.

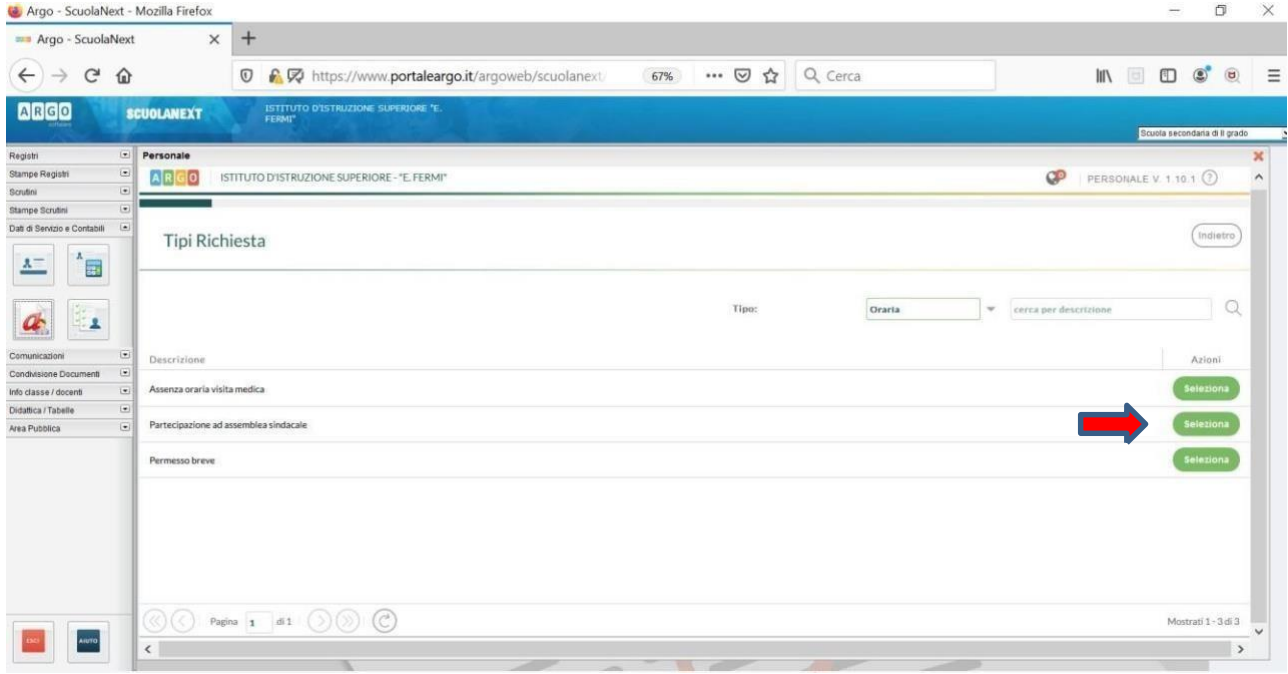

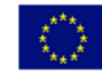

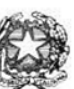

## Istituto di Istruzione Superiore "Enrico Fermi" - Alghero

Via XX settembre nº 229, 07041 Alghero - Cod. Mecc. SSIS027005, cod. Fiscale 92128480909 - tel. 079 984848 fax 079 984414 Sito Web: www.liceoalghero.edu.it e-mail: SSIS027005@istruzione.it PEC: SSIS027005@pec.istruzione.it

Sedi Associate: Liceo Scientifico "Enrico Fermi" - Liceo Classico "Giuseppe Manno" - Liceo Artistico "Francesco Costantino"

8) Compilare obbligatoriamente i campi contrassegnati con asterisco e premere il pulsante"SALVA" (indicato dalla freccia azzurra) e poi "INOLTRA" (indicato dalla freccia rossa)

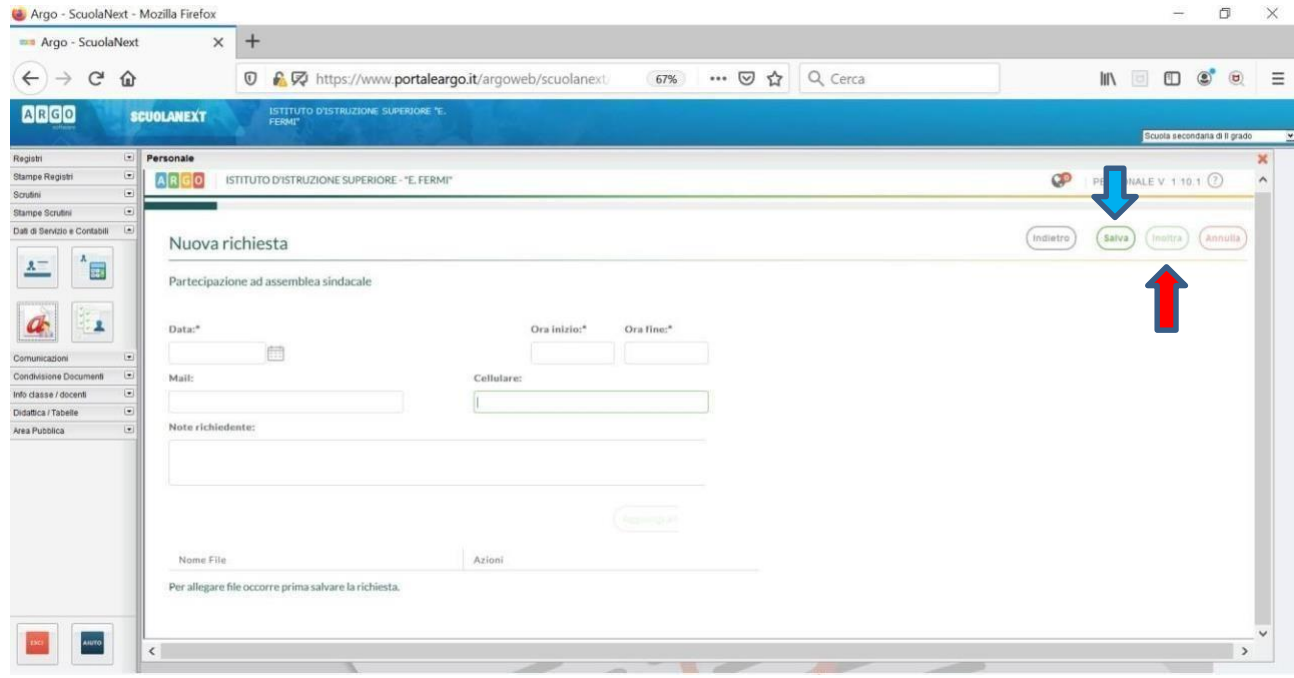

In tale modo la richiesta di adesione alla riunione sindacale risulta inoltrata alla scuola.